## **Register Now** and **Benefit Later!**

#### **BR0DERBUND SOFTWARE REGISTRATION CARD**

Please take a moment and register your product via modem or mail.

## ATTENTION MODEM USERS!

Follow this easy three step method and let the software do the rest. Or if you don't have a modem, Personal Product Registration Number simply fill out the lower portion of this registration card and place it in the mail.

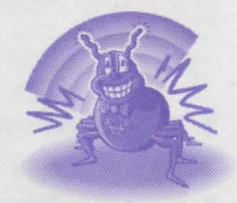

### **1** After installing, run your new Brøderbund Program by double-clicking on it's icon and select "register by modem".

- **2** Fill out the Electronic Registration Form that will appear the first time you run your software.
- **3** When completed, click "Send". Your information will be uploaded into our registration database absolutely free of charge. No long distance rates will appear on your phone bill.

## **FREE Technical Support to Registered Owners**

Phone 415-382-4700 or www.brodcrbund.com Monday through Friday, 6 a.m. to 5:00 p.m. Pacific Time

#### **Important:**

Please retain this card for your records

For Technical Support, Brøderbund can be found online at: **www.broderbund.com** 

•America Online Keyword: Broderbund •Microsoft Network Find: Broderbund •CompuSereve Go: BBForum

DETACH HERE & MAIL DETACH HERE & MAIL DETACH HERE & MAIL

### **BR0DERBUND SOFTWARE REGISTRATION CARD**

By registering my product I am entitled to FREE TECHNICAL SUPPORT (normal phone charges apply) and DISCOUNT OFFERS on future upgrades to my software.

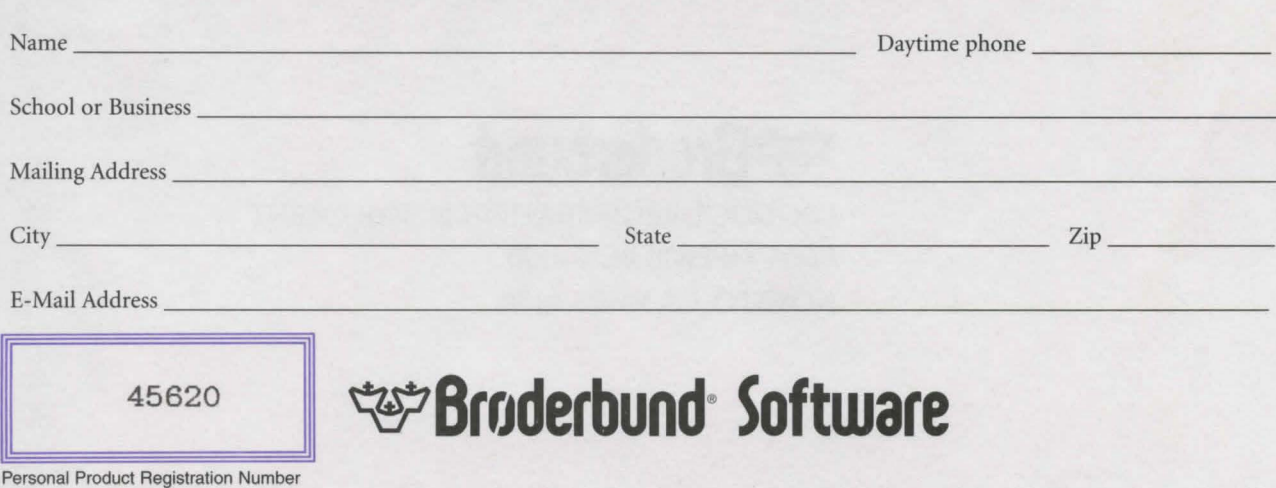

## **Freel Technical Support assured by registering.**

# ~Broderbund~ **Software**

### **FREE TECHNICAL SUPPORT FOR REGISTERED OWNERS**

## **(415-382-4700)**

**Available Monday-Friday 6:00 a.m. - 5:00 p.m. Pacific Time Before calling Technical Support, please follow these steps.** 

- **1** Please check your manual, readme.txt file and the program's HELP menu (if available) for solutions.
- **2** Write down all information pertaining to the nature of the problem. Note any onscreen messages.
- **3** Have your Personal Product Registration Number (on the other side of this card) handy, your fersonal Product Registration Number is necessary to get priority status when calling for technical support.
- **4** Know your system, hardware configuration, operating system version, memory, drivers, etc.
- **5** When you call, please be in front of your computer with the power on. Have on hand your manual, product disks or CD, and registration number.

## **PROTECT YOUR INVESTMENT**

By registering your product you can enjoy FREE TECHNICAL SUPPORT and DISCOUNTS on future upgrades and other special offers from Brøderbund.

DETACH HERE & MAIL DETACH HERE & MAIL DETACH HERE & MAIL **PLACE STAMP HERE** 

# ~Broderbund~

PRODUCT REGISTRATION DEPARTMENT POST OFFICE BOX 6130 NOVATO, CA 94948-6130

**11.1 ••• 1 •• 11.1 ••• 1 •• 11 •• 1 •• 11 ..... 11 .. 11.11 •••• 11 •• 1**